### **LEMBAR PERNYATAAN**

Yang bertanda tangan di bawah ini :

Nama : Putut Wijanarko

NIM : 20140130099

Program Studi : S1 Teknik Mesin

Fakultas : Teknik

Judul Tugas Akhir : Pemodelan Ulang Instalasi Sistem Perpipaan dengan *Software*  AutoCAD Plant 3D versi 2018. (studi kasus : PDMS *Training Project* SAM001)

Dengan ini saya menyatakan bahwa hasil penulisan Tugas Akhir ini merupakan hasil karya saya sendiri dan tidak terdapat karya yang pernah diajukan untuk memperoleh gelar kesarjanaan di perguruan tinggi dan sepanjang sepengetahuan saya juga tidak terdapat karya atau pendapat yang pernah ditulis atau di publikasikan oleh orang lain, kecuali secara terluli dan disebutkan sumbernya dalam naskah ataupun daftar pustaka.

Demikian lembar pernyataan ini saya buat dalam keadaan sadar dan tidak dipaksakan.

Yogyakarta, 22 Maret 2019

Penulis

Putut Wijanarko

20140130099

#### **MOTTO**

*"Maka bertanyalah kepada orang yang mempunyai ilmu pengetahuan jika kamu tidak mengetahui"* **(QS. An-Nahl: 43)**

**Dari Abu Hurairah** *radhiyallahu "anhu* **dari** *Nabi shallallahu "alaihi wa sallam***, beliau bersabda:**

أَوْ بِهِ، يُنْتَفَعُ عِلْمِ أَوْ جَارِيَةٍ، صَدَقَةٍ :ثَلاَثٍ مِنْ إِلاّ عَمَلُهُ انْقَطَعَ آدَمَ ابْنُ مَاتَ إِذَا  لَهُ يَدْعُوْ صَالِح 

*"Apabila seorang keturunan Adam meninggal dunia maka terputuslah amalnya kecuali dari tiga hal: shadaqah jariyyah, atau ilmu yang bermanfaat, atau seorang anak shalih yang mendo"akannya."* **(HR. Muslim no.1631)**

*"Hendaklah penuntut ilmu bersabar ketika menuntut ilmu dan jangan sampai bosan. Karena jika manusia sudah tertimpa rasa bosan, maka dia akan merasa letih dan kemudian meninggalkannya. Akan tetapi, jika dia tetap istiqomah dalam belajar, maka sesungguhnya dia akan meraih pahala orang yang bersabar pada satu sisi, dan dia akan meraih hasilnya pada sisi yang lain" (***Syaikh Muhammad bin Shalih Al-'Utsaimin** *rahimahullah)*

**Alloh Ta'ala berfirman :**

*"Alloh mengangkat derajat orang-orang yang beriman di antara kalian serta orang-orang yang menuntut ilmu beberapa derajat"* **(Al-Mujadilah: 11) Rasululloh** *shallallahu "alaihi wa sallam* **bersabda :**

لا حَسنَدَ إلاَّ في اثْنَتَيْنِ رَجُلٌ آتَاه اللهُ مَالاً فَسَلَّطَهُ عَلى هَلَكتِهِ في الحَقَّ ورَجُلٌ آتَاهُ اللهُ الحِكْمَةَ فَهُوَ **ًَ يُ َعلِ ُّميا ِيا يَق ِضي ب**

*" Tidak diperbolehkan iri kecuali pada dua hal; Seorang laki-laki yang Alloh karuniai harta lantas ia membelanjakannya di jalan yang benar dan seorang yang Alloh karuniai hikmah (ilmu) lantas ia beramal dengannya serta mengajarkannya"***( H.R. Bukhari & Muslim)**

#### PERSEMBAHAN

Segala puji bagi Allah Subhanallahu ta"ala. Shalawat dan salam semoga selalu tercurah kepada Nabi junjungan kita, Muhammad Shallallahu "alaihi wa sallam serta para keluarga, sahabat, dan pengikut beliau hingga akhir zaman.

Berkat pertolongan Allah Azza wa Jalla akhirnya penulis dapat menyelesaikan Tugas Akhir.

Untuk Orang tua tercinta, beribu kata terimakasih tidaklah cukup untuk mengungkapkan semua kasih sayang, dorongan materil dan do"a yang diwujudkan pada setiap saat untuk anakmu. Terimakasih atas segala pengertian, pengorbanan dan kemurahan yang diberikan untuk kesempatan dalam menuntut ilmu. Setiap keringat yang kalian keluarkan adalah pupuk pohon semangat juang untuk menuntut ilmu yang tumbuh dalam diri ini. Mudah-mudahan persembahan ini bisa mewujudkan senyum yang sangat berarti.

Untuk adik-adikku dan keponakan-keponakanku yang tercinta serta seluruh keluarga besar penulis yang telah banyak memberikan dorongan yang tiada hentihentinya, terimakasih atas dukungan dan do"anya, kalian adalah motivator terbaik dalam hidupku.

Untuk teman-teman Teknik Mesin dan teman teman kontrakan TMPN, terimakasih atas dukungan yang diberikan, para ikhwan dan teman-teman ma"had almubarak. Semoga kita selalu istiqamah di jalan hidayah Allah Azza wa Jalla.

Untuk semua pihak yang telah banyak membantu yang tidak bisa disebutkan satu persatu, many thanks, Jazzakumullahu khairan wa katsiran.

### **KATA PENGANTAR**

` Alhamdulilaahirabbil"alamin, puji syukur kehadirat Allah SWT yang telah memberikan karunia dan petunjuk-Nya sehingga penyusunan skripsi dapat terselesaikan dengan baik. Laporan ini sengaja dibuat sebagai tindak lanjut dan pertanggung jawaban dari hasil skripsi di Jurusan Teknik Mesin Fakultas Teknik Universitas Muhammadiyah Yogyakarta yang berjudul "**PEMODELAN ULANG INSTALASI SISTEM PERPIPAAN DENGAN** *SOFTWARE* **AUTOCAD PLANT 3D VERSI 2018. (STUDI KASUS : PDMS** *TRAINING PROJECT* **SAM001)**"

Dalam pemodelan kontruksi instalasi sistem perpipaan dalam bidang *power plant* sangatlah rumit tanpa adanya *software* yang bisa membantu dalam pemodelannya. Namun *software* yang ditawarkan pun terkadang memiliki harga yang sangat mahal. *AutoCAD Plant 3D* adalah salah satu *software* yang bisa digunakan sebagai sarana alternatif dalam memilih *software* pembantu pemodelan instalasi sistem perpipaan. Pemodelan instalasi sistem perpipaan ini memiliki beberapa tahap dalam pemodelannya yaitu *equipment, piping* dan *pipe rack*.

Pemodelan ini dilakukan dengan memodelkan gambar 2D menjadi gambar 3D berdasarkan gambar 2D *equipment*, *pipe rack*, P&ID dan *plot plan*. Dari hasil pemodelannya di dapat gambar berupa *output bill of material*, gambar 2D dan 3D piping, 2D dan 3D *equipment* serta estimasi berat komponend dan *equipment*. Penyusun menyampaikan terima kasih kepada pihak-pihak yang telah membantu, diantaranya : Tito Hadji Agung Santosa S.T., M.T., Muh. Budi Nur Rahman, S.T., M.Eng., dan Dr. Wahyudi, S.T., M.T selaku dosen pembimbing dan penguji, yang selalu sabar memberikan arahan dan membimbing untuk kesuksesan pengerjaan skripsi pemodelan ini.

Penulis menyadari, masih banyak kekurangan dalam penyusunan skripsi ini. Oleh karena itu, Penulis mengharapkan kritik dan saran dari pembaca untuk perbaikan di masa mendatang.

Yogyakarta, 22 Maret 2019

Penyusun

# **DAFTAR ISI**

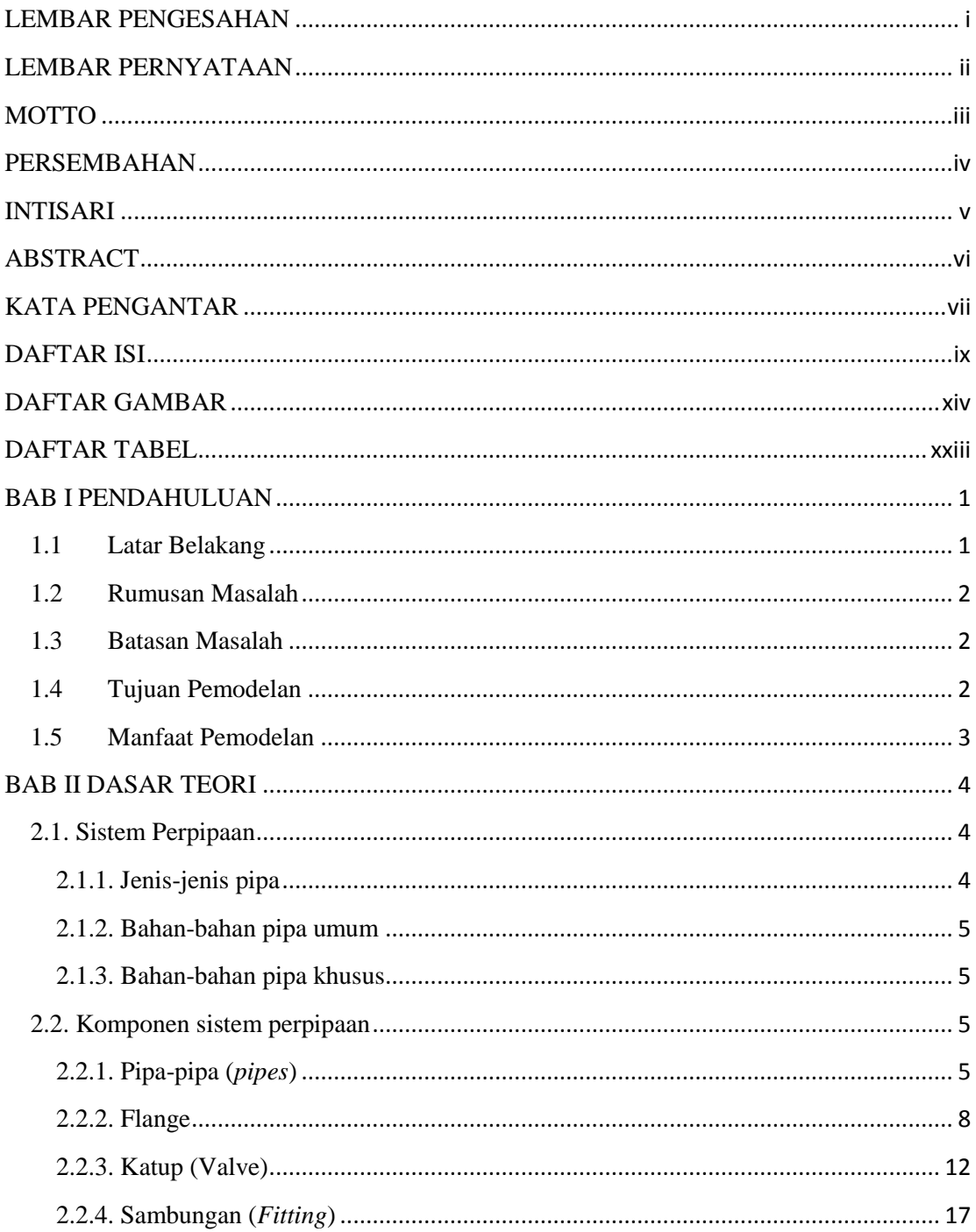

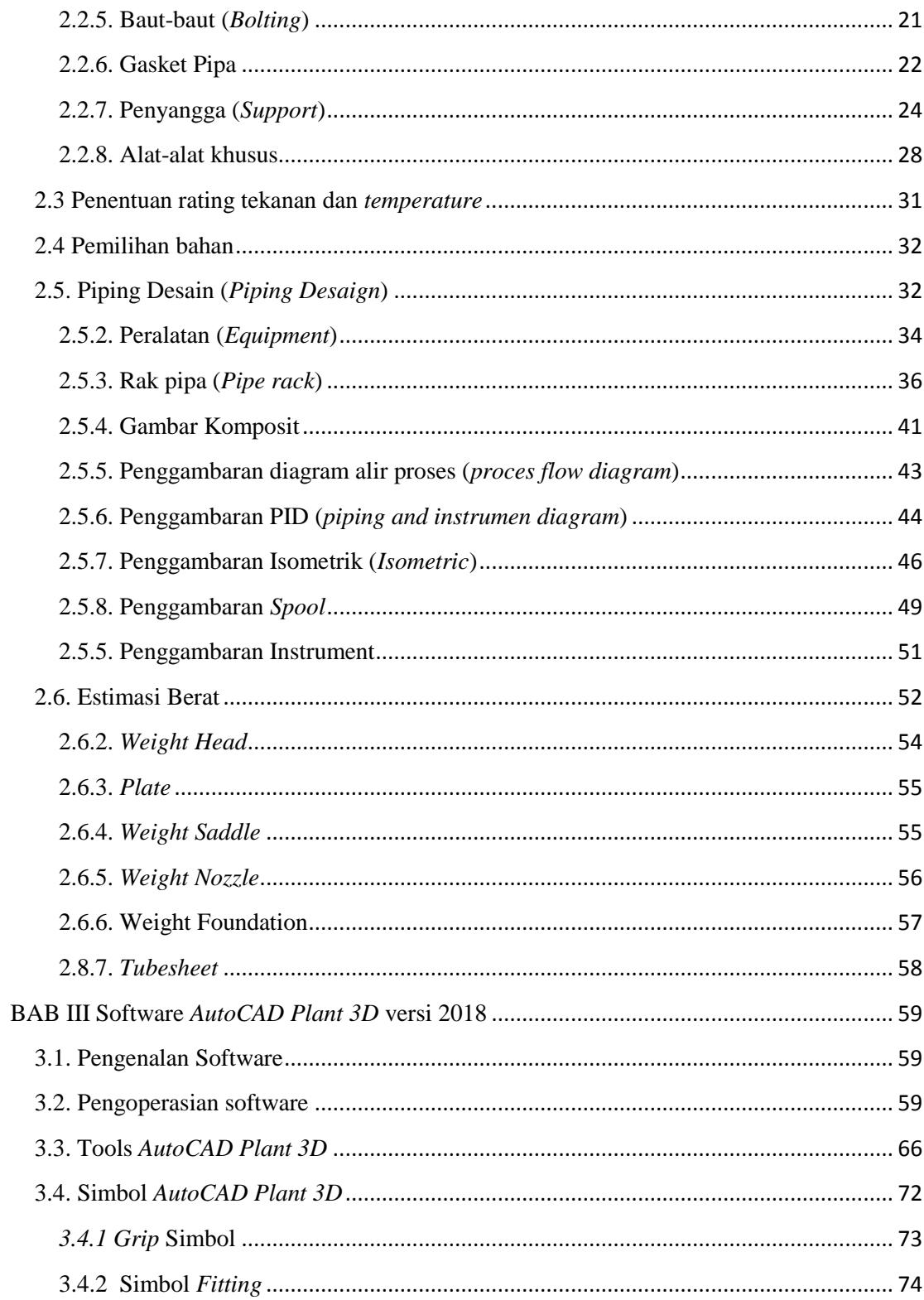

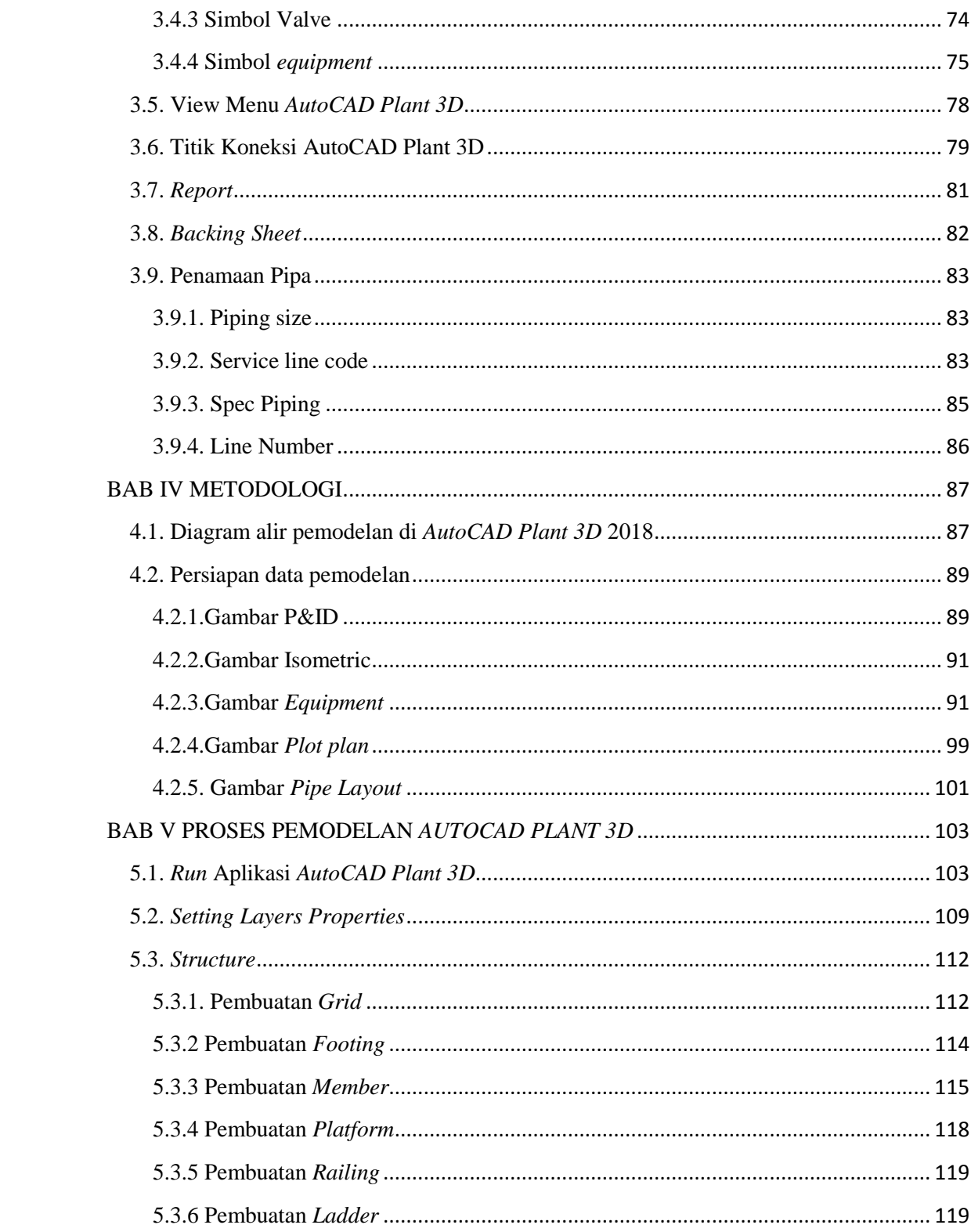

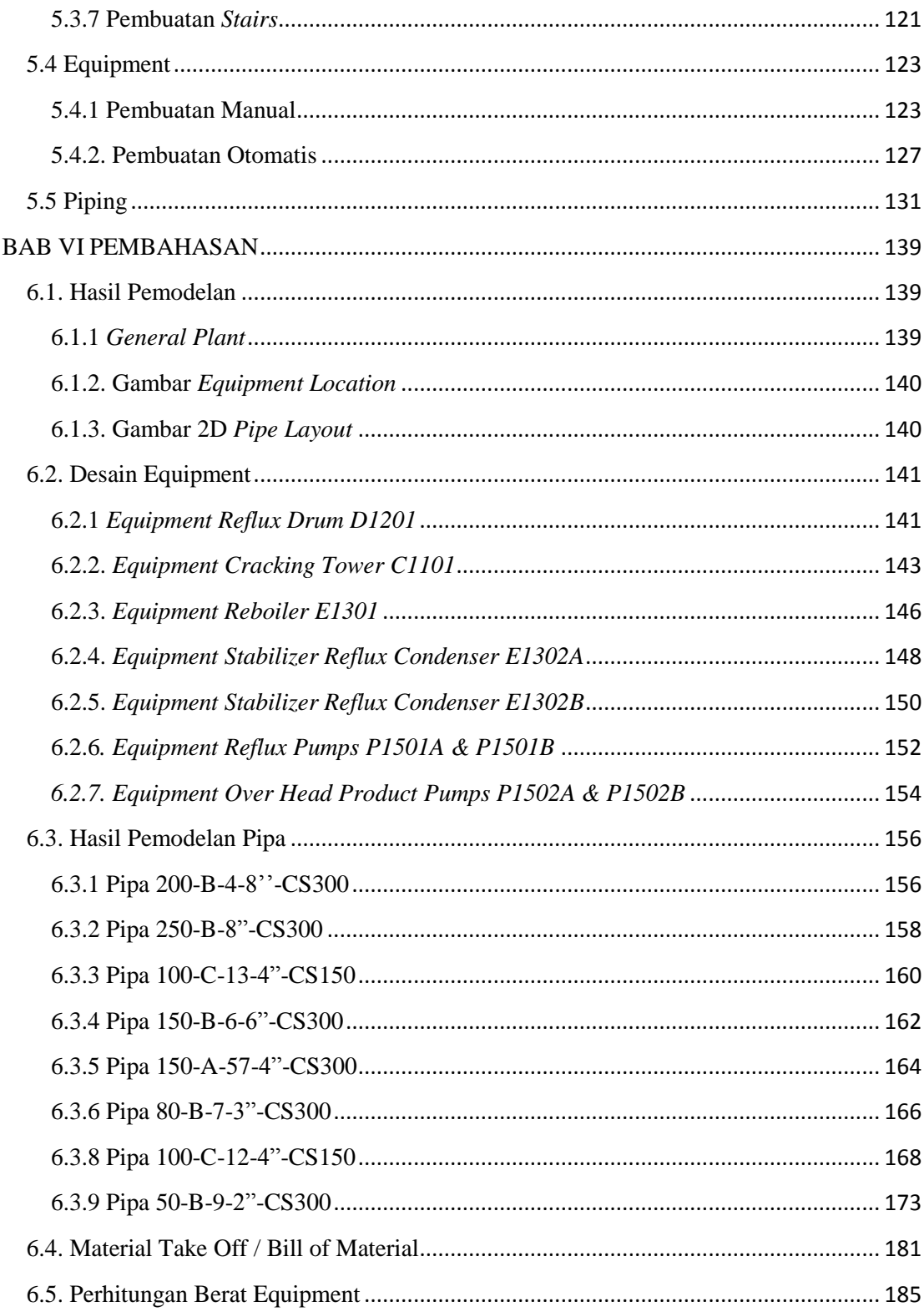

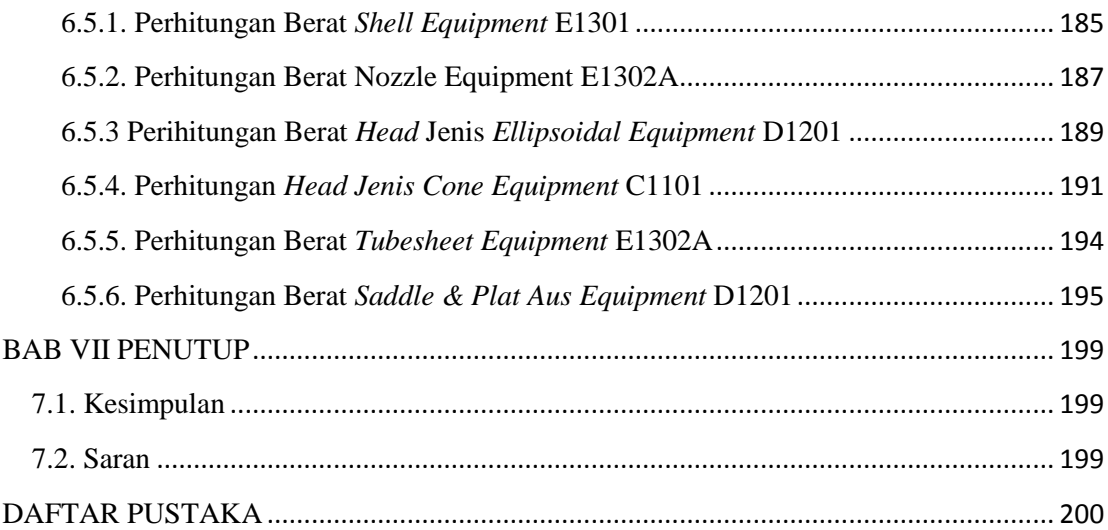

## **DAFTAR GAMBAR**

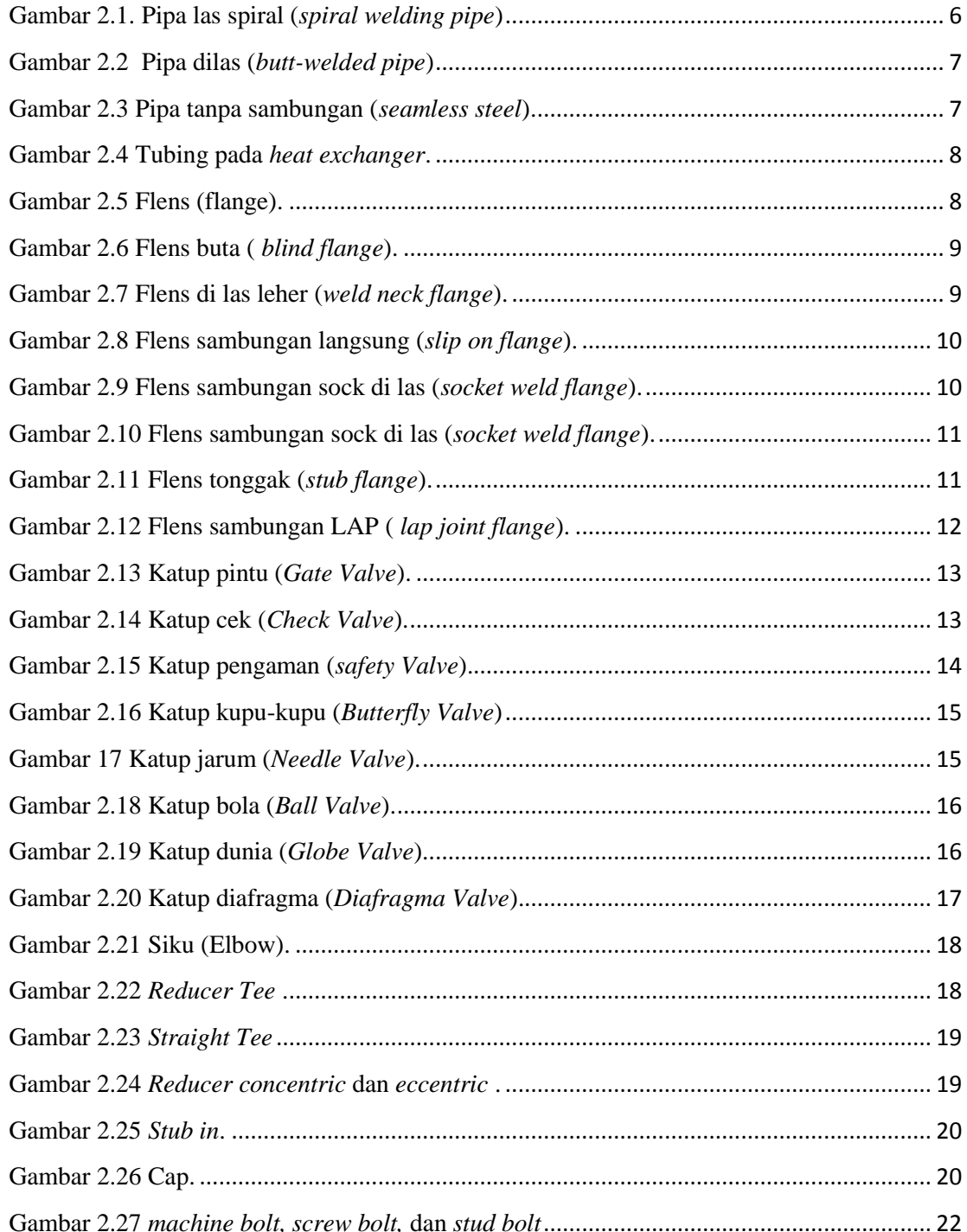

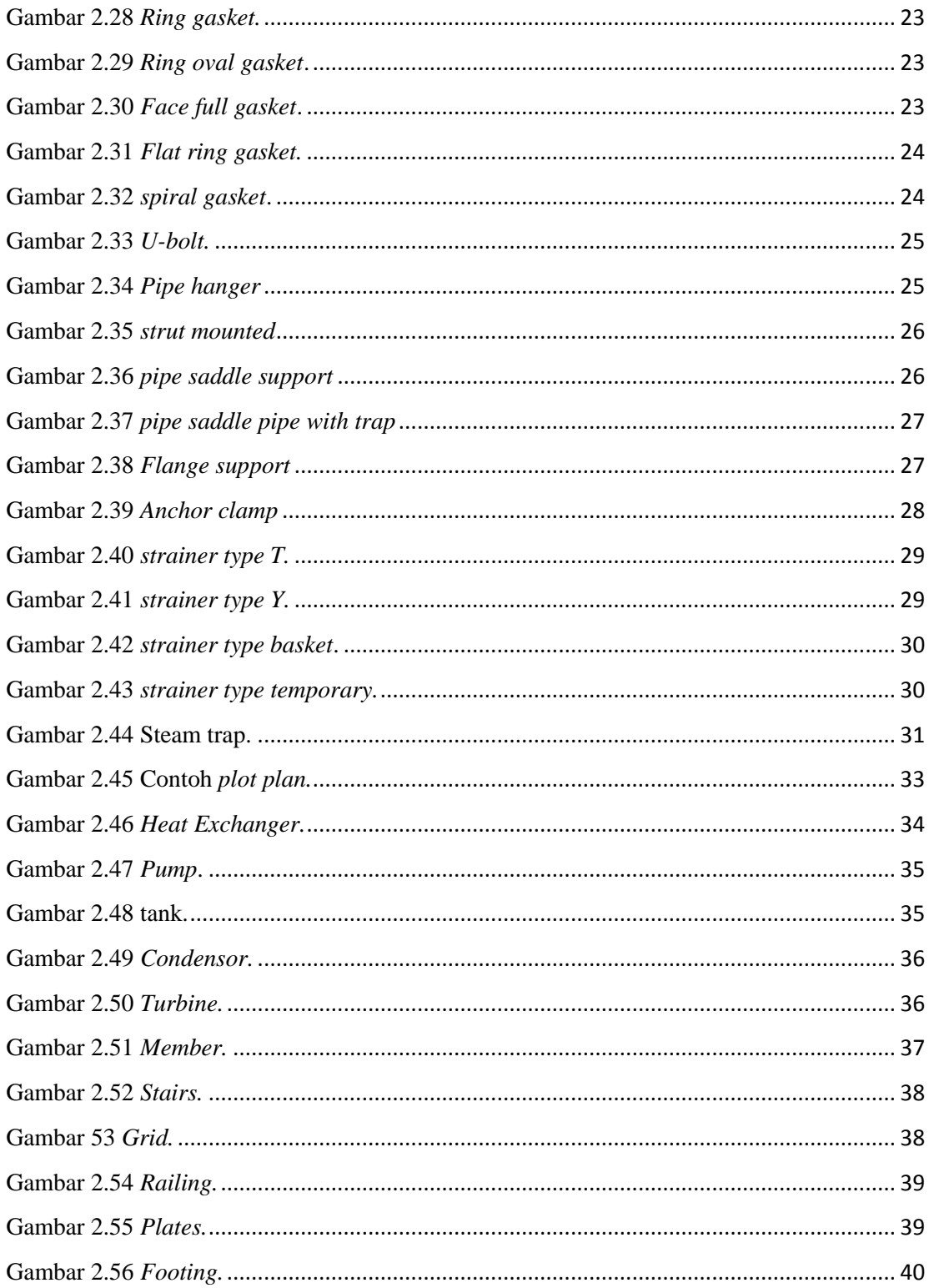

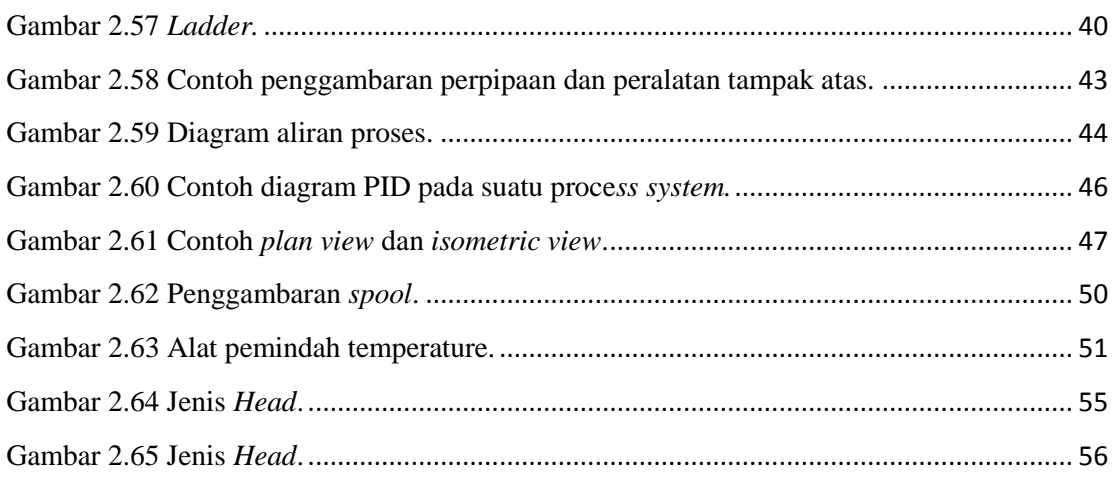

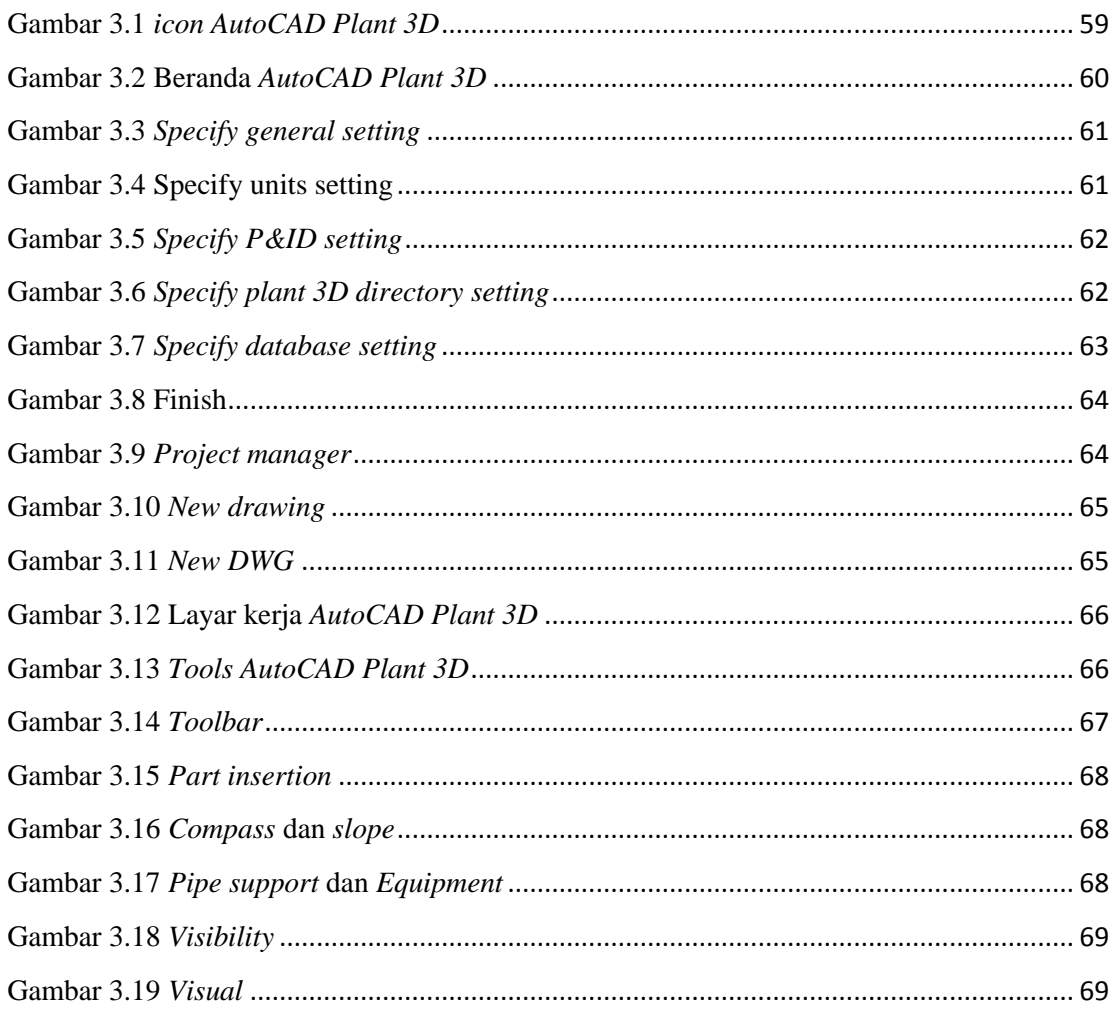

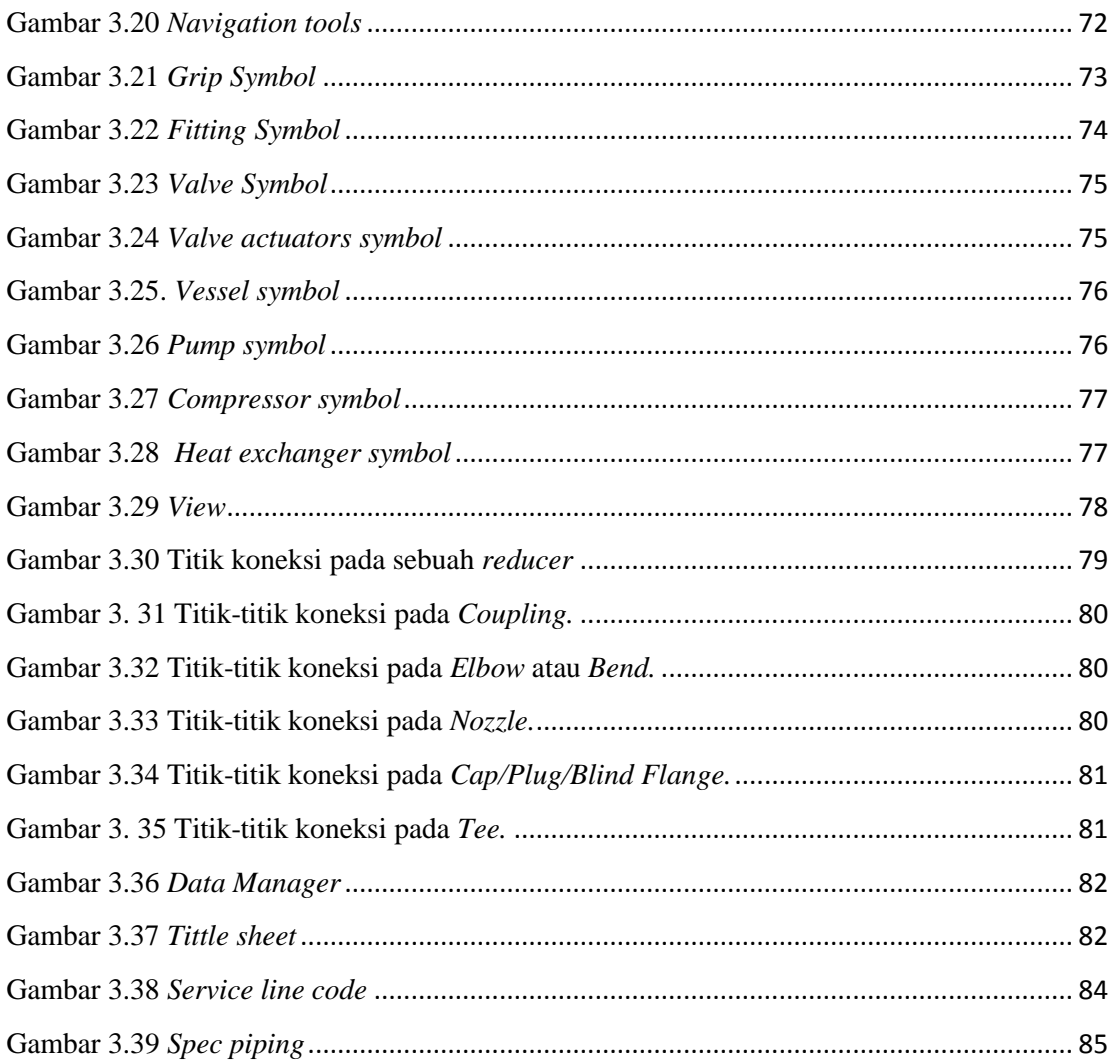

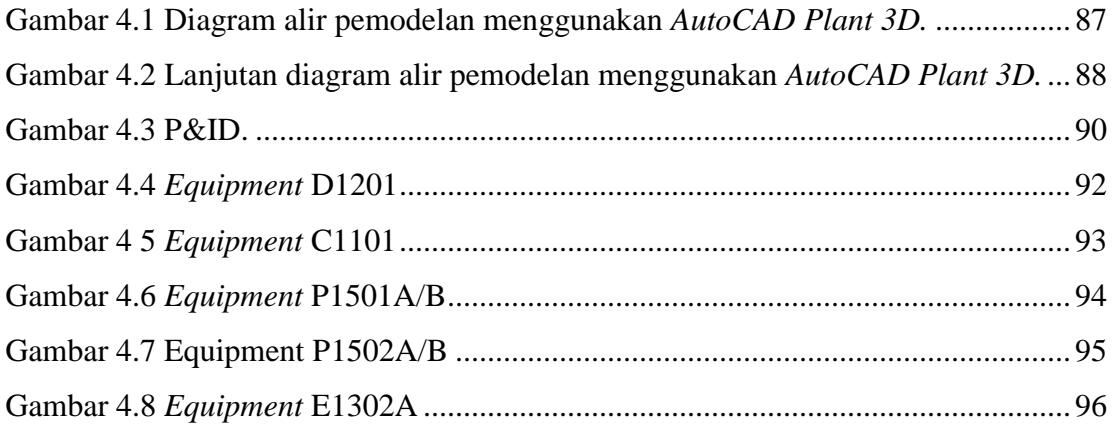

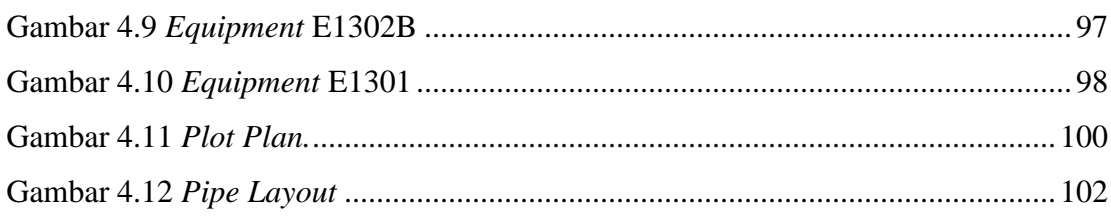

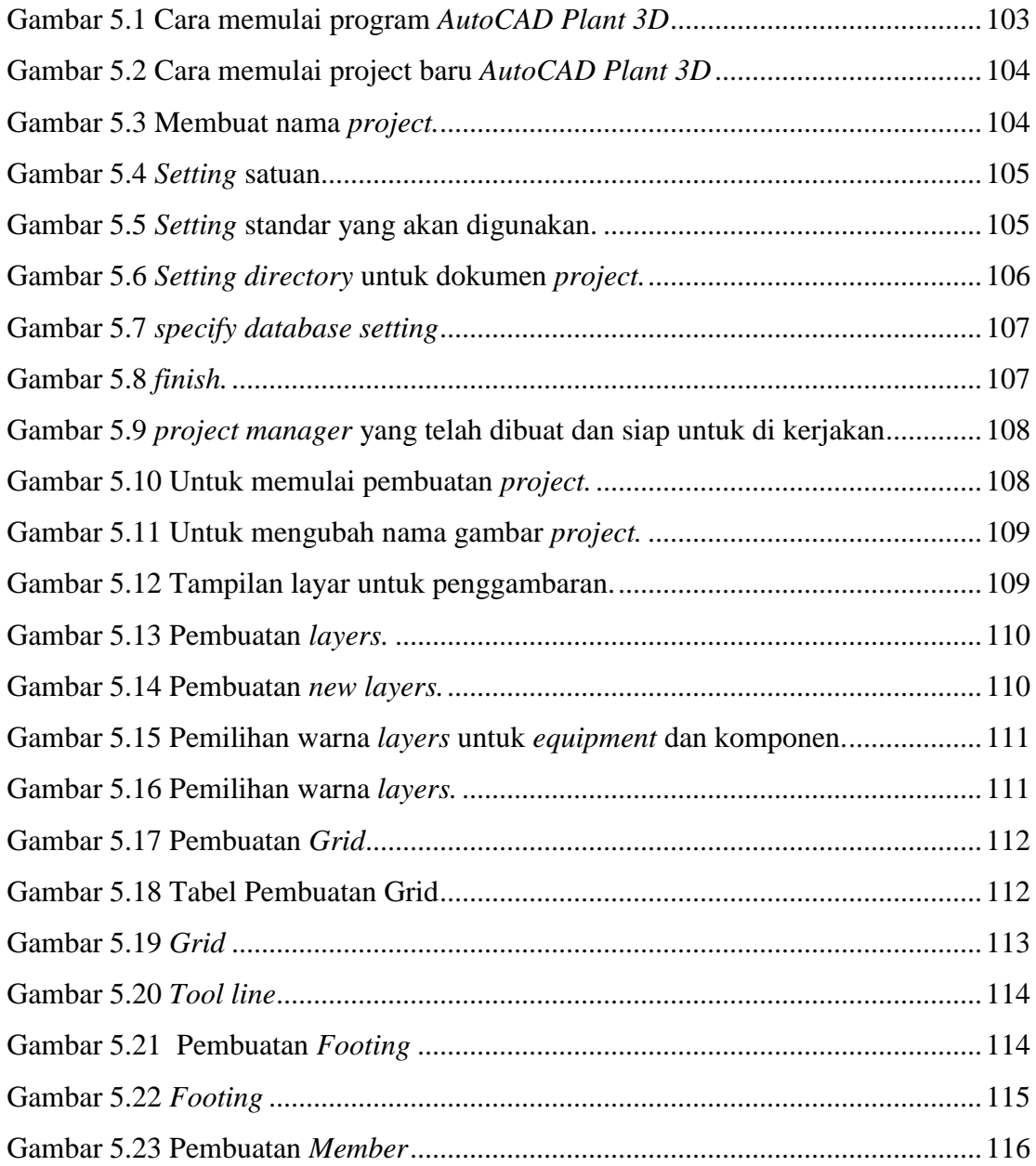

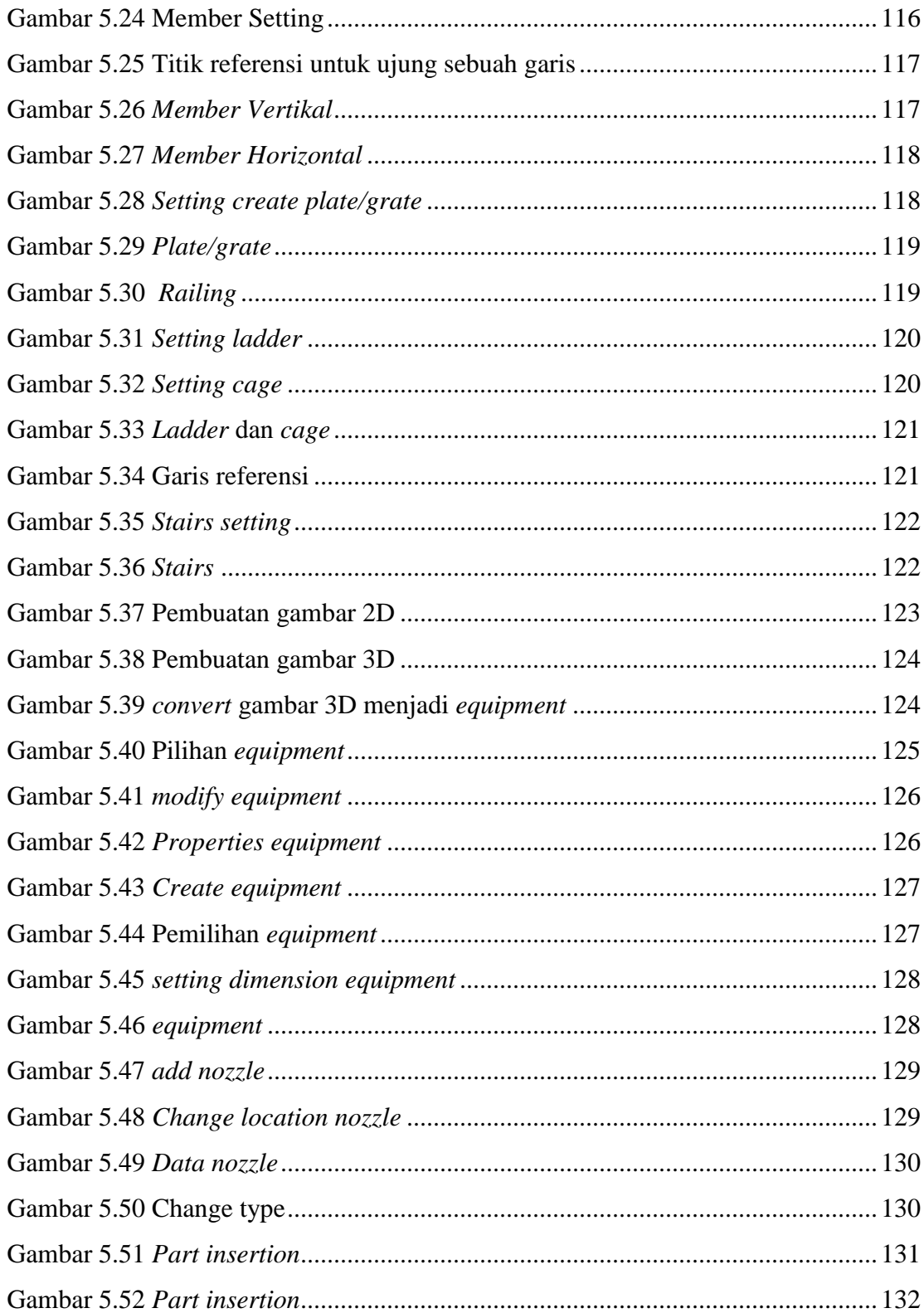

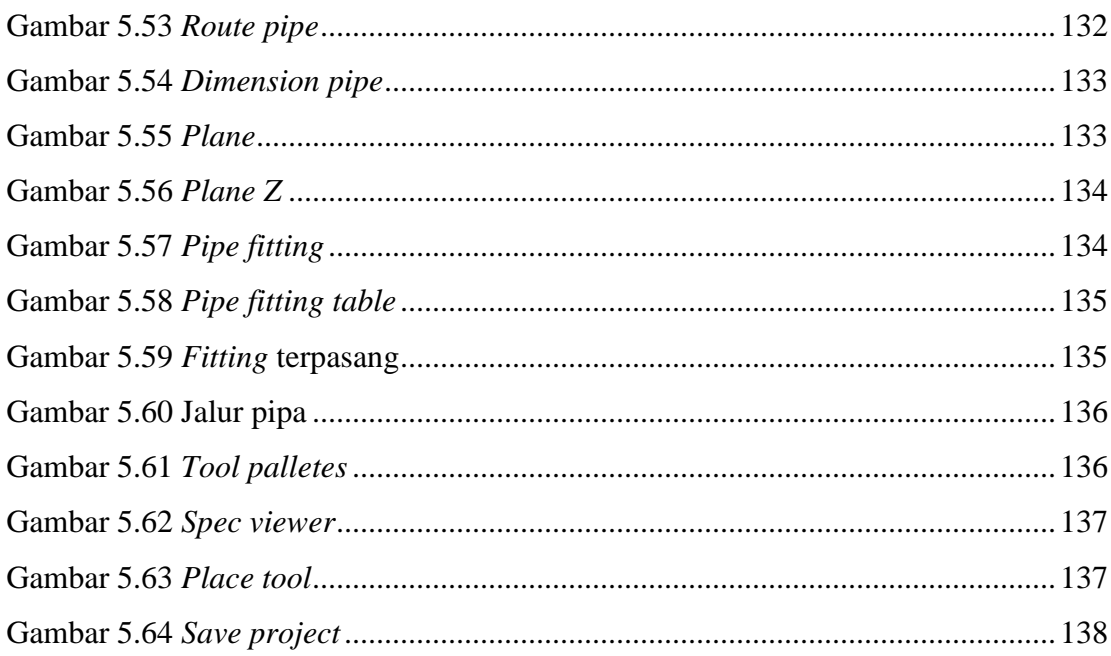

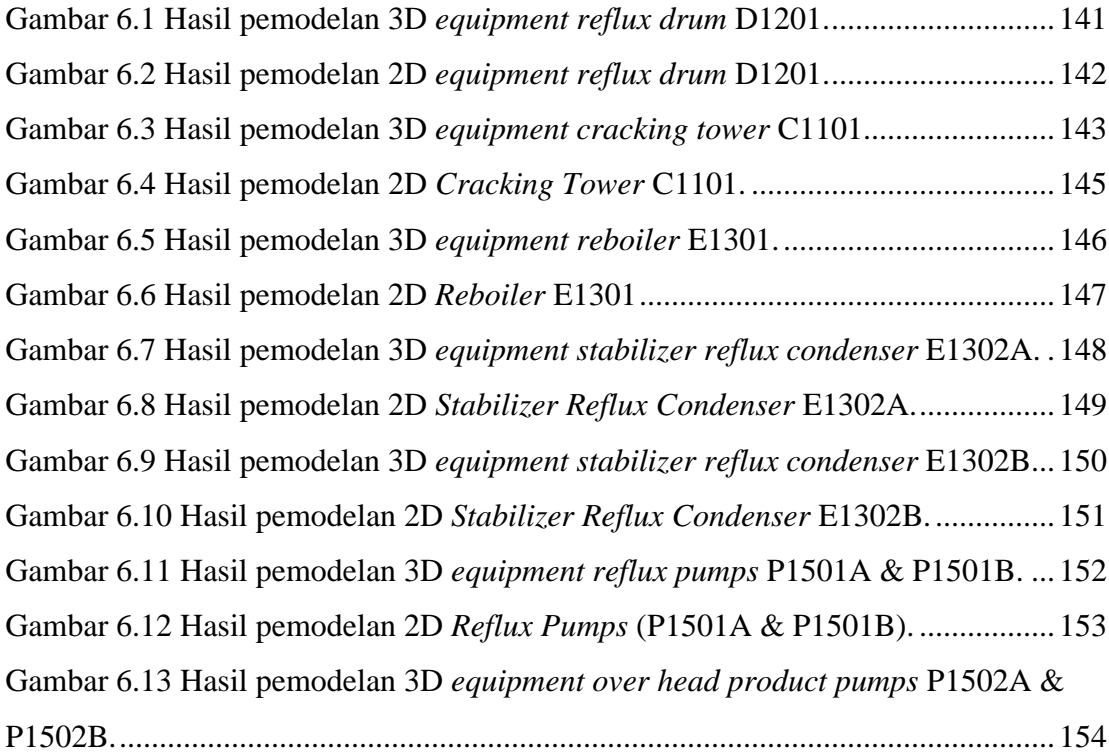

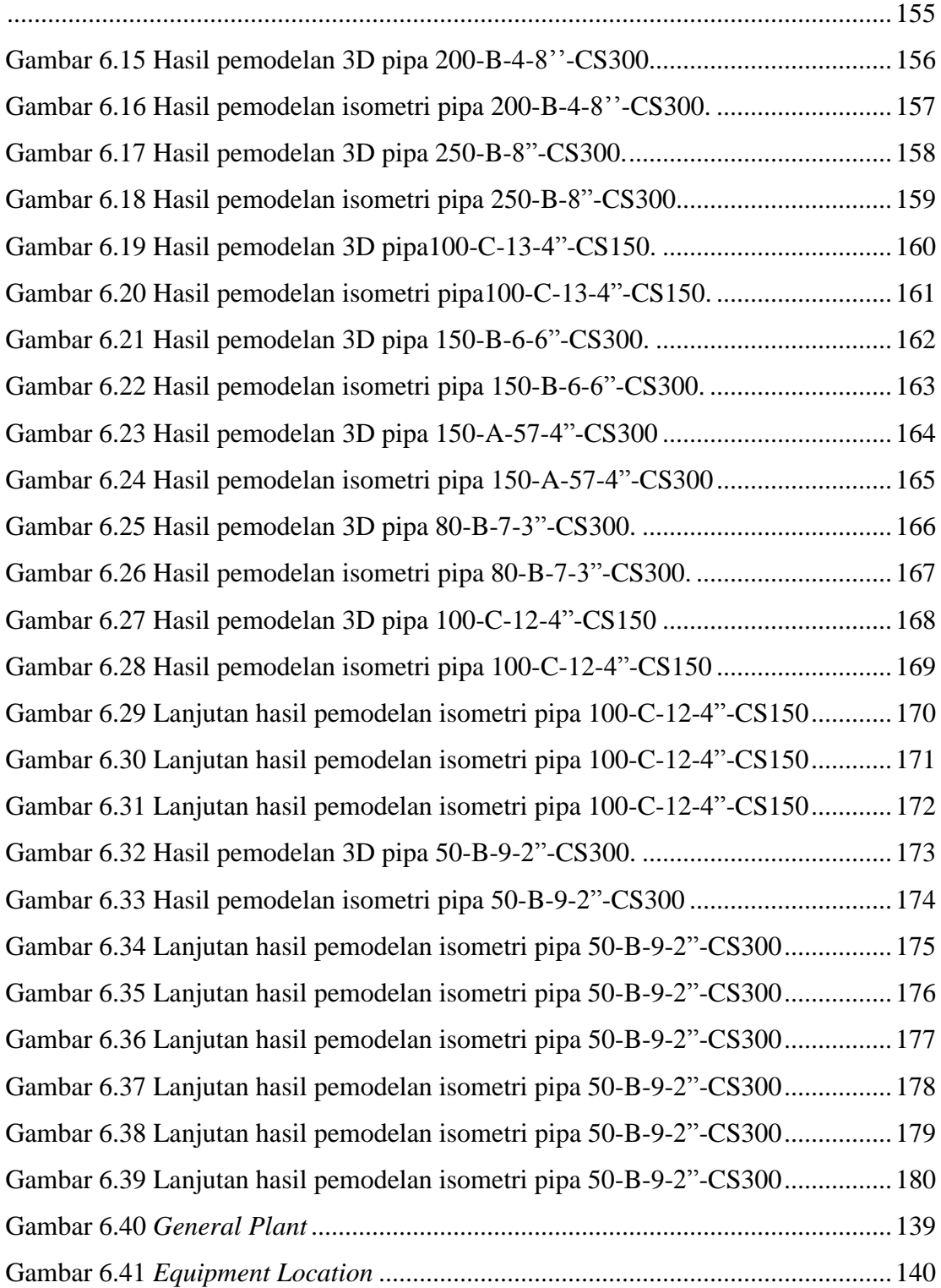

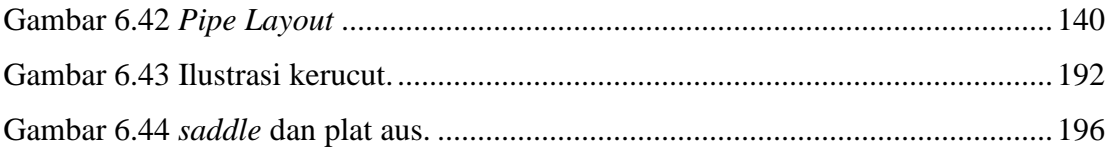

## **DAFTAR TABEL**

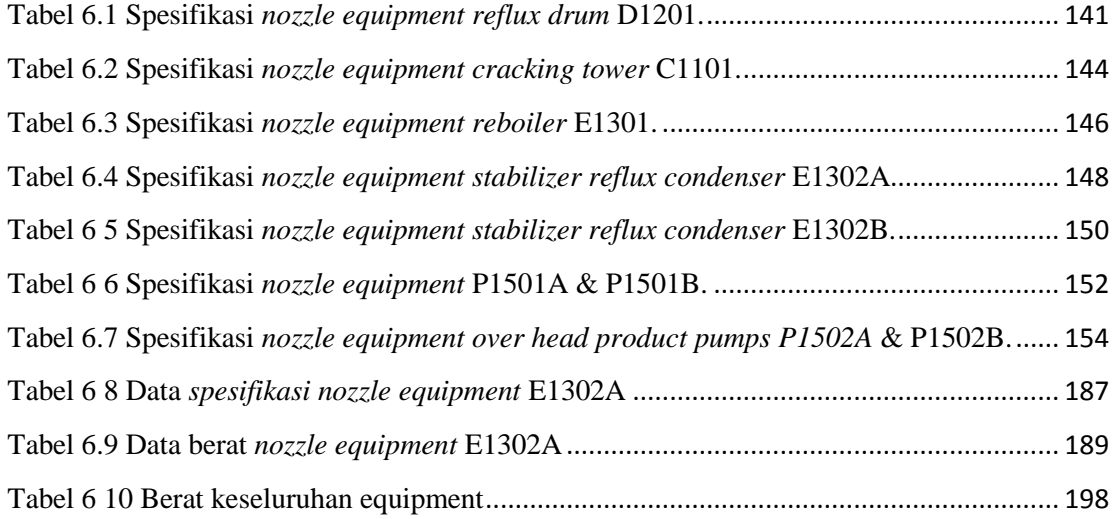